## **Feature 1**

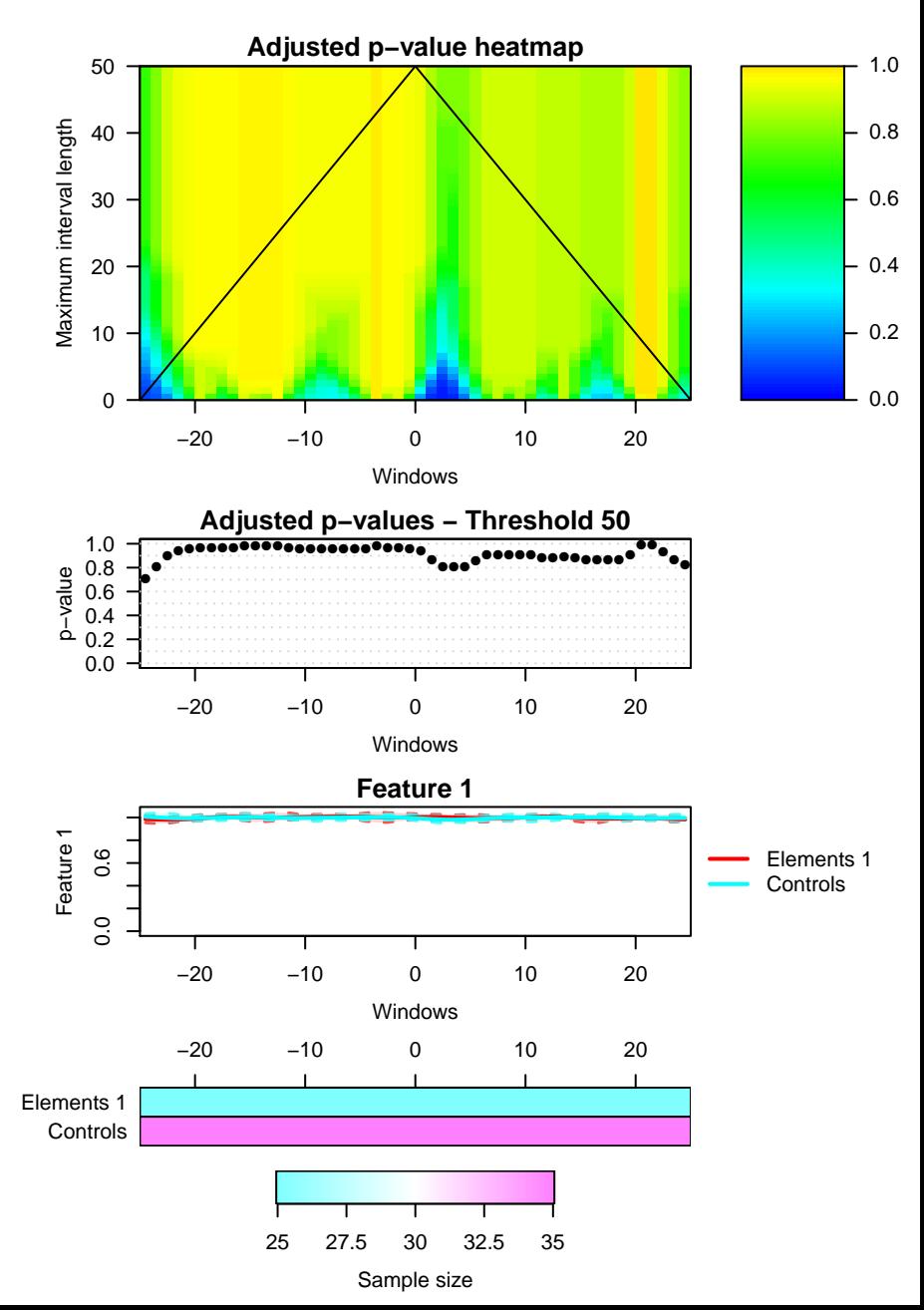

**Feature 2**

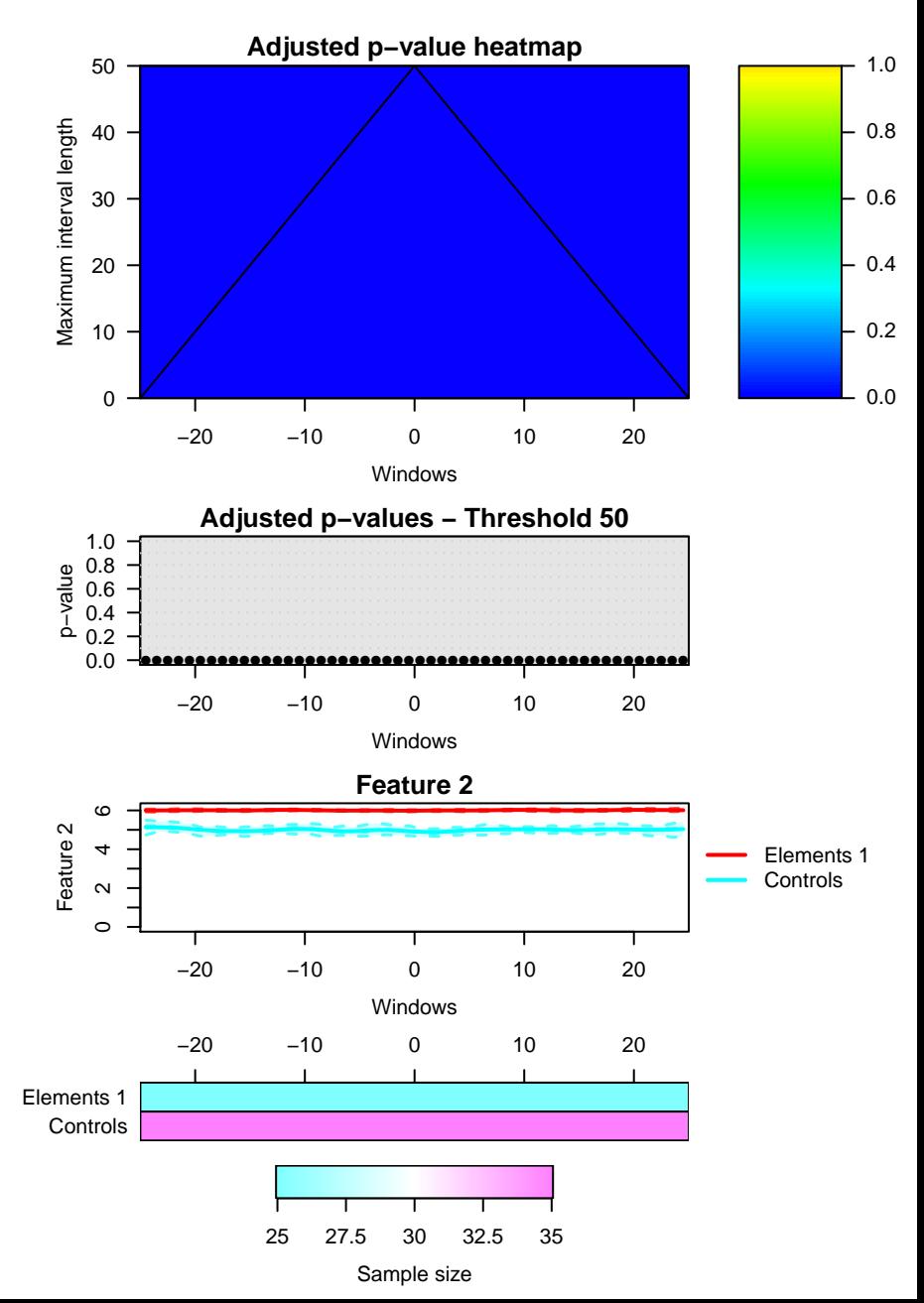

**Feature 1**

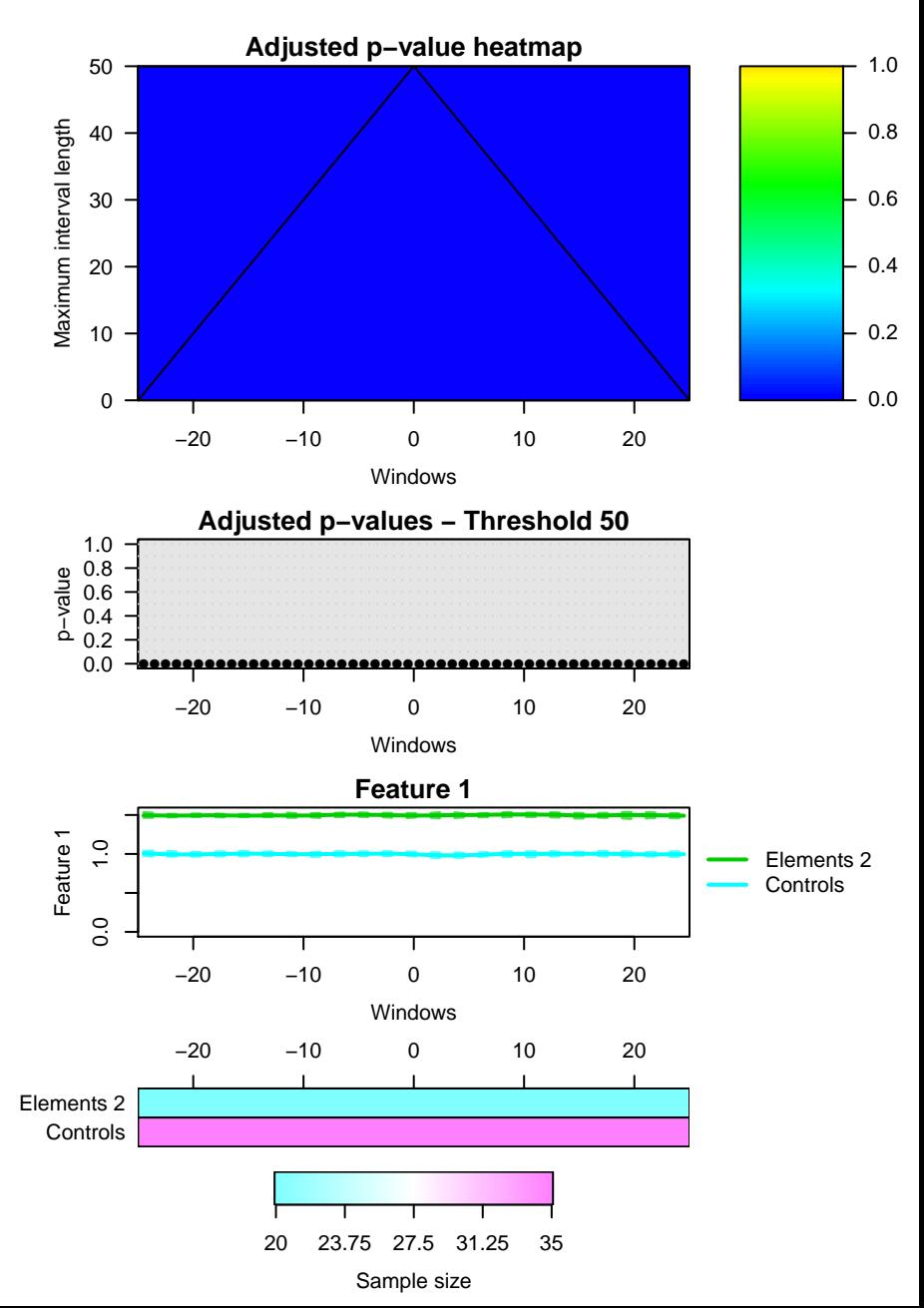

**Feature 2**

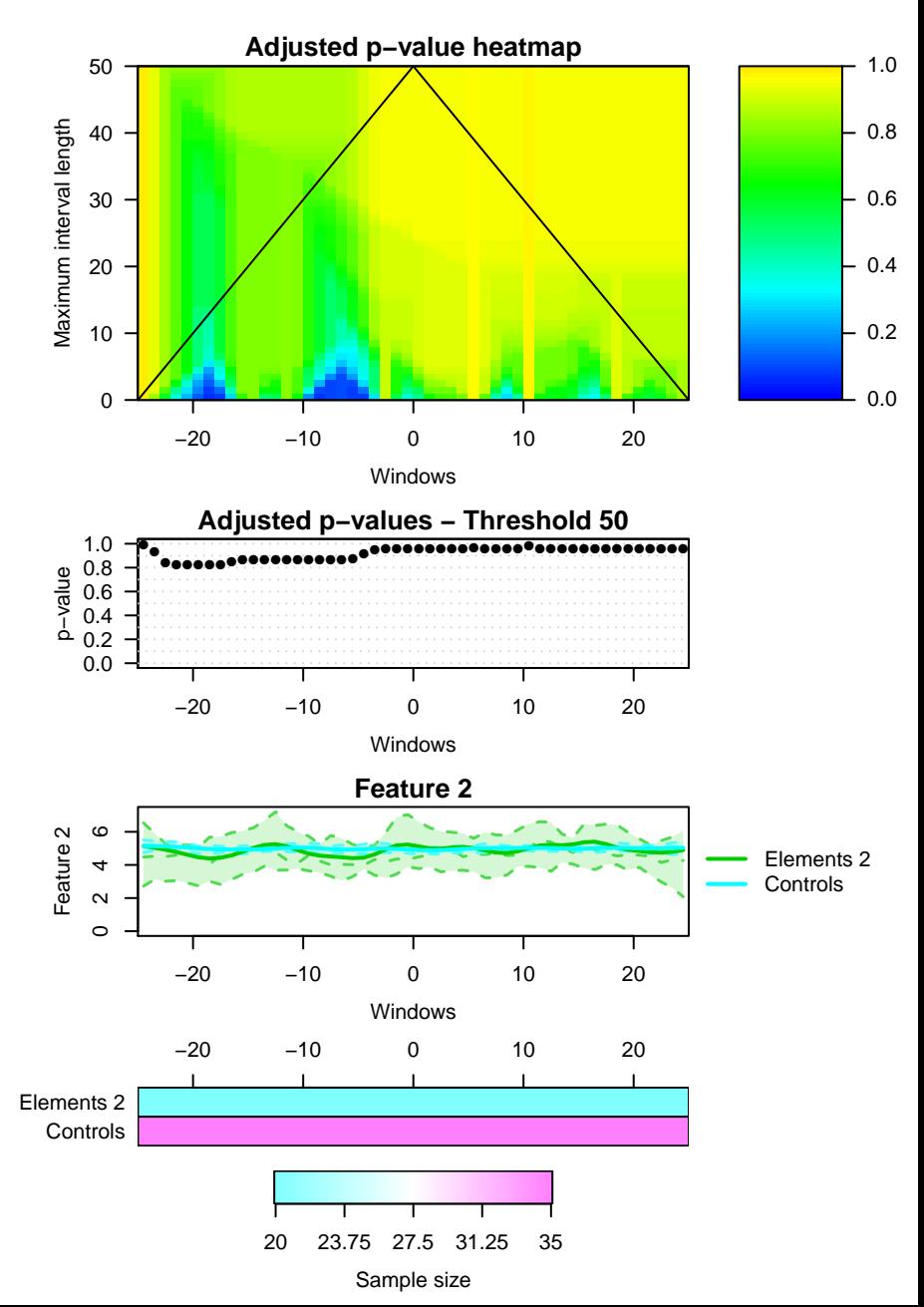

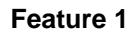

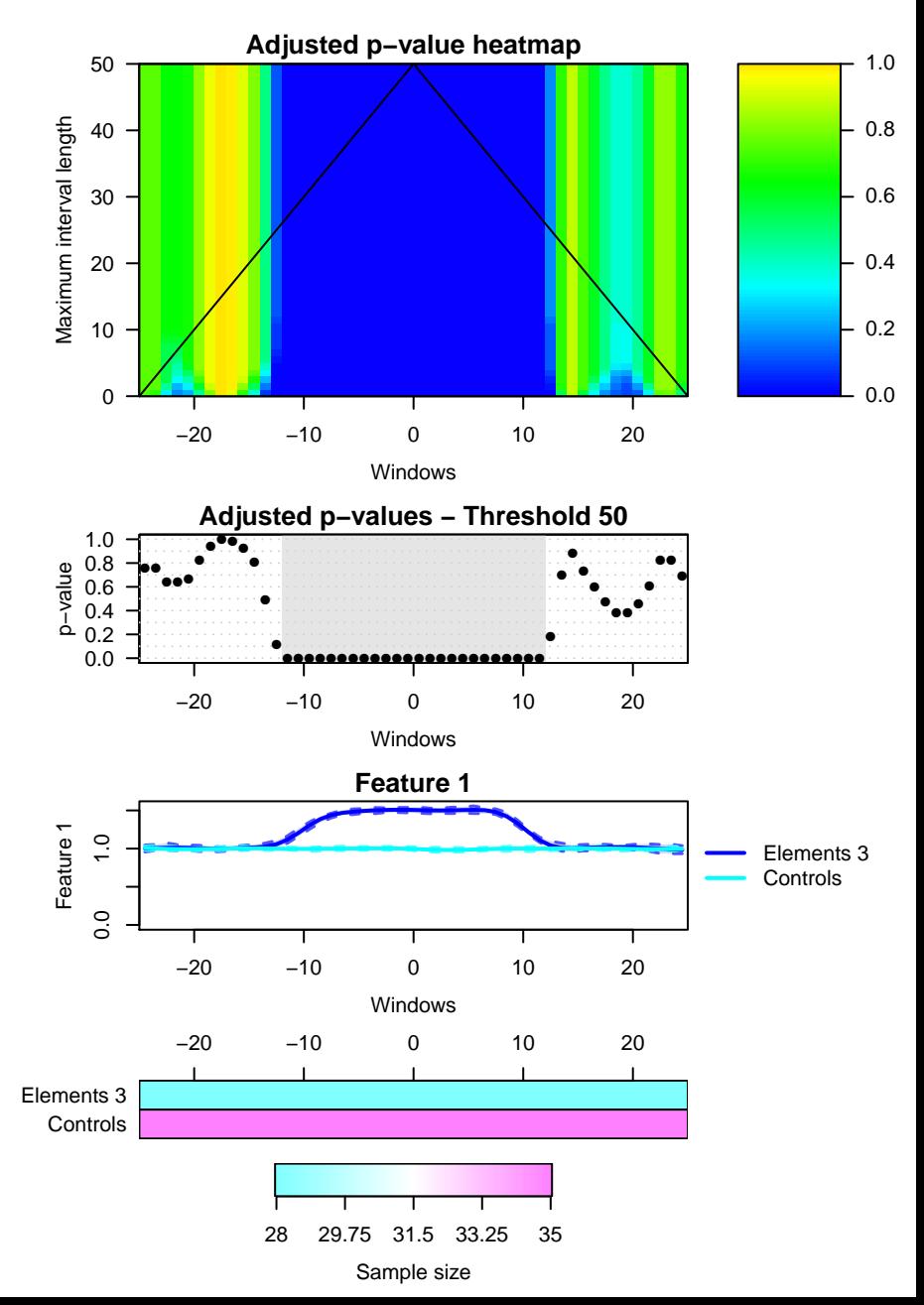

**Feature 2**

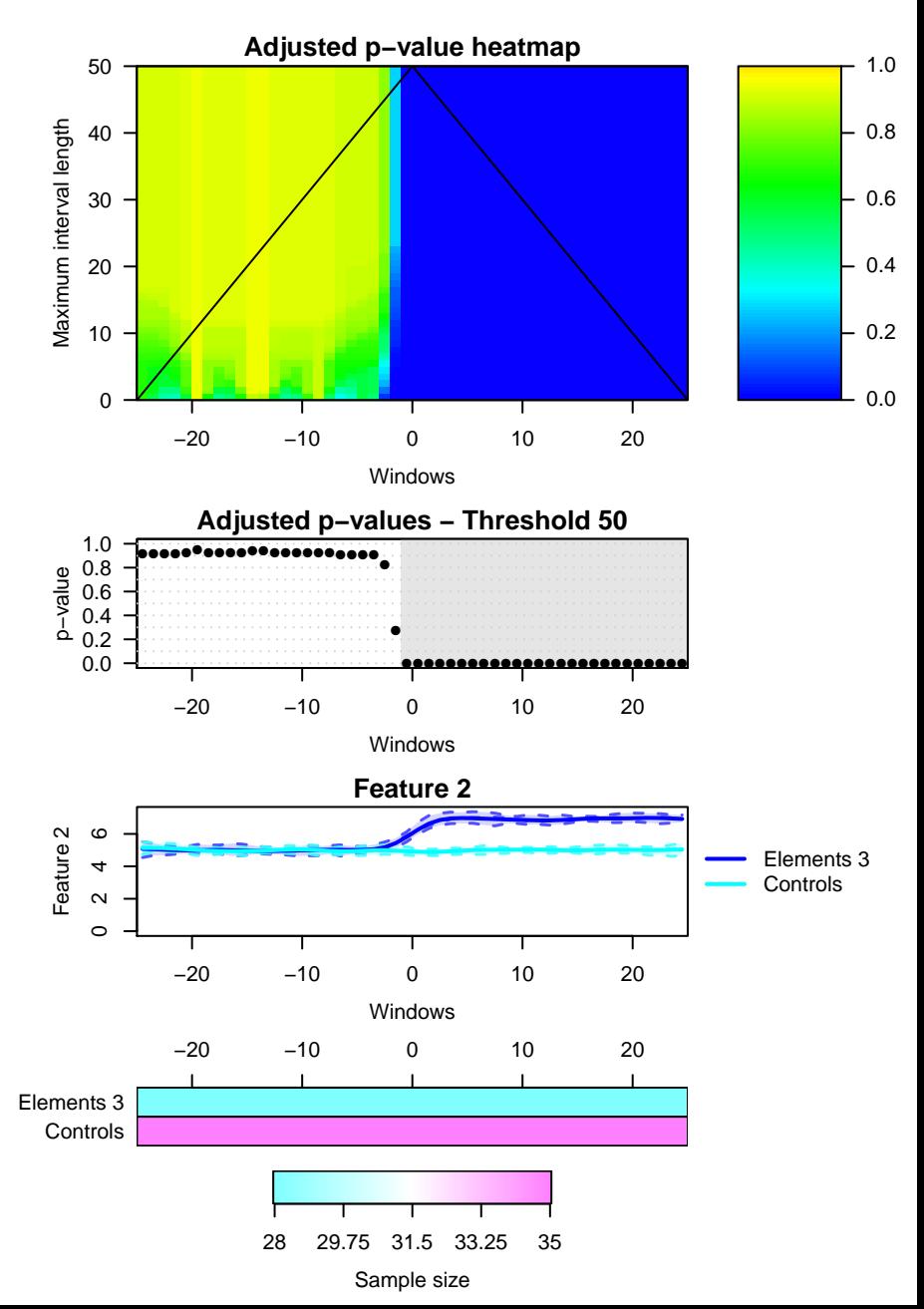